# **PROGRAMOWANIE W C++ ZADANIA**

*Włodzimierz Gajda* 

# **Rozdział 7 PĘTLE**

# **7.1 PĘTLA FOR: rysowanie wzorków.**

# **ZADANIE 7.1.1**

Napisz program drukujący na ekranie 19 gwiazdek:

\*\*\*\*\*\*\*\*\*\*\*\*\*\*\*\*\*\*\*

### **ZADANIE 7.1.2**

Napisz program drukujący na ekranie wieżę z literek O:

O OO OOO OOOO OOOOO

## **ZADANIE 7.1.3**

Napisz program drukujący na ekranie prostokąt z literek X. Wysokość i szerokość prostokąta wczytujemy z klawiatury:

XXXXXXXXXX X X X X XXXXXXXXXX

## **ZADANIE 7.1.4**

Napisz program drukujący na ekranie literę A złożoną z literek A. Wielkość litery A wczytujemy z klawiatury.

 A A A A A AAAAAAA A A A A

### **ZADANIE 7.1.5**

Napisz program drukujący na ekranie literę L złożoną z literek L. Wielkość litery A (jej szerokość, wysokość i grubość) wczytujemy z klawiatury. Przykładowa litera ma wymiary: grubość=4, wys=11, szer=8.

LLLL LLLL

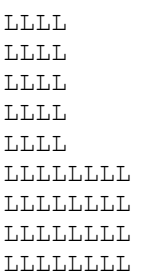

## **ZADANIE 7.1.6**

Napisz program drukujący na ekranie prostokąt z literek X. Wysokość i szerokość prostokąta wczytujemy z klawiatury. Poniższy prostokąt ma wymiary: szer=10, wys=4.

XXXXXXXXXX XXXXXXXXXX XXXXXXXXXX XXXXXXXXXX

## **ZADANIE 7.1.7**

Napisz program drukujący na ekranie trójkąt. Wysokość trójkąta wczytujemy z klawiatury. Poniższy trójkąt ma wysokość wys=5.

 X XXX XXXXX XXXXXXX XXXXXXXXX

## **ZADANIE 7.1.8**

Napisz program drukujący na ekranie trójkąt. Wysokość trójkąta wczytujemy z klawiatury. Poniższy trójkąt ma wysokość wys=5.

 X  $X$  X<br> $X$  X X<br>X<br>X  $X$ XXXXXXXXX

## **ZADANIE 7.1.9**

Napisz program drukujący na ekranie trójkąt. Wysokość trójkąta wczytujemy z klawiatury. Poniższy trójkąt ma wysokość wys=5.

X XX XXX XXXX XXXXX

## **ZADANIE 7.1.10**

Napisz program drukujący na ekranie trójkąt. Wysokość trójkąta wczytujemy z klawiatury. Poniższy trójkąt ma wysokość wys=5.

X XX X X X X XXXXX

## **ZADANIE 7.1.11**

Napisz program drukujący na ekranie trójkąt. Wysokość trójkąta wczytujemy z klawiatury. Poniższy trójkąt ma wysokość wys=5.

 X XX XXX XXXX XXXXX

## **ZADANIE 7.1.12**

Napisz program drukujący na ekranie trójkąt. Wysokość trójkąta wczytujemy z klawiatury. Poniższy trójkąt ma wysokość wys=5.

 X XX X X X X XXXXX

## **ZADANIE 7.1.13**

Napisz program drukujący na ekranie krzyż. Wysokość krzyżyka wczytujemy z klawiatury. Poniższy krzyż ma wysokość wys=3.

 # # # ####### # # #

## **ZADANIE 7.1.14**

Napisz program drukujący na ekranie kwadrat. Długość boku kwadratu wczytujemy z klawiatury. Poniższy kwadrat ma bak długości 4.

KKKK KKKK KKKK KKKK

## **ZADANIE 7.1.15**

Napisz program drukujący na ekranie liczby. Wysokość wczytujemy z klawiatury. Oto wydruk dla wysokości h =5:

1 1 2 1 2 3 1 2 3 4 1 2 3 4 5

## **ZADANIE 7.1.16**

Napisz program drukujący na ekranie liczby. Wysokość wczytujemy z klawiatury. Oto wydruk dla wysokości h =5:

1 2 4 3 6 9 4 8 12 14 5 10 15 20 25

## **ZADANIE 7.1.17**

Napisz program drukujący na ekranie liczby. Wysokość wczytujemy z klawiatury. Oto wydruk dla wysokości h =5:

0 3 6 6 9 12 9 12 15 18 12 15 18 21 24

## **ZADANIE 7.1.18**

Napisz program drukujący na ekranie liczby. Wysokość wczytujemy z klawiatury. Oto wydruk dla wysokości h =5:

2, 4,5, 8,9,10, 16,17,18,19, 32,33,34,35,36,

## **ZADANIE 7.1.19**

Napisz program drukujący na ekranie liczby. Ilość liczb wczytujemy z klawiatury. Oto wydruk dla ile = 5:

0, 3, 6, 9, 12

# **7.2 PĘTLA FOR: tablice wartości.**

## **ZADANIE 7.2.1**

Napisz program drukujący na ekranie tabliczkę mnożenia do 5:

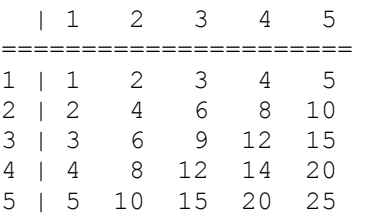

## **ZADANIE 7.2.2**

Napisz program drukujący na ekranie potęgi liczby 2 (od potęgi 0 do potęgi 8).

## **ZADANIE 7.2.3**

Napisz program drukujący na ekranie wartości logarytmu dziesiętnego dla liczb 1/10, 2/10,...,9/10.

## **ZADANIE 7.2.4**

Napisz program drukujący na ekranie tablicę wartość funkcji trygonometrycznych dla kątów 0, 30, 60, 90, 120 stopni.

# **7.3 PĘTLA WHILE: pętla zaporowa.**

### **ZADANIE 7.3.1**

Napisz program wczytujący z klawiatury liczbę całkowitą. Program powinien przyjmować jedynie liczbę dodatnią. Jeśli użytkownik poda liczbę ujemną, to powinien zostać poinformowany, że wymagana jest liczba dodatnia i poproszony o kolejną liczbę. Próbę wczytywania liczby powtarzamy dopóty, dopóki użytkownik nie poda liczby poprawnej (dodatniej). Taki sposób zapewnienia poprawności wczytywanych danych nazywać będziemy *pętlą zaporową*.

## **ZADANIE 7.3.2**

Wykorzystując pętlę zaporową napisz program, wyznaczający pole dowolnej figury. Program jako dane (długości boków figury) powinien przyjmować wyłącznie liczby dodatnie.

## **ZADANIE 7.3.3**

Wykorzystując pętlę zaporową napisz program, wyznaczający objętość dowolnej bryły. Program jako dane (długości boków bryły) powinien przyjmować wyłącznie liczby dodatnie.

#### **ZADANIE 7.3.4**

Napisz program wyznaczający wartość pierwiastka kwadratowego z liczby. Wprowadzane dane zabezpiecz pętlą zaporową.

# **7.4 PĘTLA FOR: sumy ciągów liczb.**

## **ZADANIE 7.4.1**

Napisz program wyznaczający sumę n początkowych liczb parzystych. Liczbę n należy pobrać od użytkownika.

## **ZADANIE 7.4.2**

Napisz program wyznaczający sumę n początkowych liczb nieparzystych. Liczbę n należy pobrać od użytkownika.

## **ZADANIE 7.4.3**

Napisz program wyznaczający sumę n początkowych liczb nieparzystych. Liczbę n należy pobrać od użytkownika.

## **ZADANIE 7.4.4**

Napisz program wyznaczający sumę n początkowych liczb podzielnych przez 7. Liczbę n należy pobrać od użytkownika.

## **ZADANIE 7.4.5**

Napisz program wyznaczający sumę n początkowych liczb kończących się cyfrą 1, 2 lub 7. Liczbę n należy pobrać od użytkownika.

#### **ZADANIE 7.4.6**

Napisz program wyznaczający sumę n początkowych liczb kończących się liczbą 31, 62 lub 17. Liczbę n należy pobrać od użytkownika.

#### **ZADANIE 7.4.7**

Napisz program wyznaczający sumę n początkowych liczb, których suma cyfr wynosi 100. Liczbę n należy pobrać od użytkownika.

## **ZADANIE 7.4.8**

Napisz program wyznaczający sumę n początkowych liczb, których suma cyfr jest liczbą parzystą. Liczbę n należy pobrać od użytkownika.

## **ZADANIE 7.4.9**

Napisz program wyznaczający sumę n początkowych liczb, których suma cyfr jest liczbą pierwszą. Liczbę n należy pobrać od użytkownika.

#### **ZADANIE 7.4.10**

Napisz program wyznaczający sumę n początkowych liczb pierwszych.

# **7.5 OBLICZENIA**

#### **ZADANIE 7.5.1**

Napisz program wyznaczający n-tą potęgę liczby x. Liczby n oraz x należy pobrać od użytkownika.

### **ZADANIE 7.5.2**

Napisz program wyznaczający wartość n! Zadanej liczby n. Liczbę n należy pobrać od użytkownika.

## **ZADANIE 7.5.3**

Napisz program wyznaczający Największy Wspólny Dzielnik liczb a i b.

## **ZADANIE 7.5.4**

Napisz program wyznaczający Najmniejszą wspólną wielokrotną liczb a i b.

#### **ZADANIE 7.5.5**

Napisz program wyznaczający pierwiastek całkowity zadanej liczby.

## **ZADANIE 7.5.6**

Napisz program stwierdzający, czy zadana liczba n jest pierwsza.

### **ZADANIE 7.5.6**

Napisz program stwierdzający, czy zadana liczba n jest pierwsza.

# **7.6 CYFRY**

## **ZADANIE 7.6.1**

Napisz program wyznaczający liczbę cyfr zadanej liczby.

## **ZADANIE 7.6.2**

Napisz program wyznaczający sumę cyfr liczby.

#### **ZADANIE 7.6.3**

Napisz program sumujący cyfry zadanej liczby. Proces sumowania powtarzamy aż do momentu otrzymania liczby jednocyfrowej.

#### **ZADANIE 7.6.4**

Napisz program stwierdzający, czy zadana liczba jest palindromem.

## **ZADANIE 7.6.5**

Jaki jest największy palindrom mieszczący się w typie Integer?

## **ZADANIE 7.6.6**

Wydrukuj na ekranie wszystkie palindromy z zakresu od a do b. Liczby a i b wczytujemy z klawiatury.

## **ZADANIE 7.6.7**

Napisz program, sprawdzający, czy wszystkie cyfry zadanej liczby są parzyste.

#### **ZADANIE 7.6.8**

Napisz program, drukujący liczbę w odwrotnej kolejności.

## **ZADANIE 7.6.9**

Napisz program stwierdzający, czy liczba kończy się swoim pierwiastkiem?

## **ZADANIE 7.6.10**

Napisz program drukujący na ekranie wszystkie liczby z zakresu od a do b kończące się swoim pierwiastkiem.

## **ZADANIE 7.6.11**

Napisz program drukujący na ekranie zadaną liczbę zastępując jej kolejne cyfry ich kwadratami (dla liczby 127 drukujemy 1449).

#### **ZADANIE 7.6.12**

Napisz program drukujący na ekranie zadaną liczbę zastępując jej kolejne cyfry ich sześcianami.

#### **ZADANIE 7.6.13**

Napisz program drukujący na ekranie zadaną liczbę zastępując jej kolejne cyfry liczbami powstałymi przez dodanie do cyfr liczby 1 (1598 = 26109).

### **ZADANIE 7.6.14**

Napisz program drukujący na ekranie zadaną liczbę zastępując jej kolejne cyfry liczbami powstałymi przez dodanie do cyfr liczb 1, 2, 3, 4 itd. Do liczby najmniej znaczącej (liczba jedności) dodajemy 1, do liczby dziesiątek dodajemy 2 itd. (1598 = 58119).

#### **ZADANIE 7.6.15**

Napisz program drukujący na ekranie zadaną liczbę zastępując jej kolejne cyfry liczbami powstałymi przez następujące działanie:

- do każdej cyfry dodać jej kwadrat
- wynik wydzielić modulo 10

np. dla 1234 mamy 1234 + (1 4 9 16) = (2 6 12 20) = 2620

# **ZADANIE 7.6.16**

Napisz program znajdujący wszystkie trójki liczb pitagorejskich z zadanego przedziału.

# **7.7 SYMULACJA WYKONANIA PĘTLI**

# **ZADANIE 7.7.1**

Co zostanie wydrukowane po wykonaniu pętli:

```
a = 1;b = 3;while (a < b) {
   a = 3 * a - 1;b = 2 * b + 1;}
```
cout << a << endl << b;

# **ZADANIE 7.7.2**

Co zostanie wydrukowane po wykonaniu pętli:

```
a = 21;b = 3;while (a := b) {
   a = a - 1;b = b + 1;} 
cout << a << endl << b;
```
## **ZADANIE 7.7.3**

Co zostanie wydrukowane po wykonaniu pętli:

```
a = 1000;b = 1;while (a > b) {
   a /= 2;b * = 2;} 
cout << a << endl << b;
```
## **ZADANIE 7.7.4**

Co zostanie wydrukowane po wykonaniu pętli:

```
a = 81;b = 9;while (a := b) {
    if (a > b)a - b;
     else 
       b - = a;
} 
cout << a << end1 << b;
```